# Adobe Photoshop free full version for lifetime

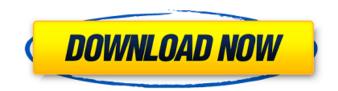

## Download Adobe Photoshop Free Download Latest Version Crack + [Mac/Win] 2022 [New]

Introduction The following topics will cover the basic uses of Photoshop along with advanced uses: Hands-on and Walkthrough Hands-on This tool allows you to find unwanted areas and lines in your photos and delete them. It works similarly to the Eraser tool in Illustrator. Find and Delete Photoshop has several editing tools, including Fill, Stroke, and Clone. It also includes crop, perspective grid, masking, layers, and more. Photoshop can be used as a vector graphics program as well. In this tutorial, I'll show you how to use Paintbrush, Masking, layers, and more. Tools You'll Use • Overall image editing • Crop • Raster image editing • Adobe® Bridge® • Photoshop • Vector graphics Steps Step 1: Edit Use the default Photoshop brushes to find areas on the photo that have good and bad exposure. Use the eraser tool to delete unwanted areas. Step 2: Crop Using your cropping tool, crop around any unwanted areas that are in the photo. Step 3: Raster Image Editing Using your cropping tool, crop the image to your desired dimensions. Step 4: Apply Filter Filter the photo to a particular type. Step 5: Transparent Background Using your cropping tool, move the background image behind the main photo. Step 6: Image Adjustments To edit the look of the photo, change the lighting and contrast of the photo. Step 7: Wipe Your Eyes With your image still selected, hit the W button to duplicate the photo and delete the unwanted areas. Step 8: Levels If the photo is looking too bright or dark, change the Levels. Levels Use Levels to change the brightness of an image. It's the main tool for photo editing, and you can use it on the RGB (Red/Green/Blue) channel of an image. Tip: Adjust the Threshold You'll use the Threshold tool to make an image lighter or darker. With the Threshold tool, click on a specific area of the photo to darken or lighten it. The Threshold tool automatically changes the RGB (Red/Green/Blue) channel of the image. You can see

#### Download Adobe Photoshop Free Download Latest Version Activation [Win/Mac]

The alternatives to Adobe Photoshop are many but none of them are as popular as Photoshop. If you are looking for a highperformance, professional photo editor, Photoshop is the best option. But if you just want to edit your images, use Photoshop Elements. They both have the same basic features. So if you are ready to learn about Photoshop, and have no need for advanced features, you can get Photoshop Elements. If you are looking for advanced photo editing, ready to pay for the features, sign up for Photoshop. What is the difference between Photoshop and Photoshop Elements? In a nutshell, it is the upgrade you need if you are using the full version of Photoshop and want to use one of its tools. Although some features are similar, Photoshop Elements provides the core set of photo editing tools to ensure you are able to meet your basic photo editing needs. There are differences between the complete version of Adobe Photoshop and Elements that will affect your photo editing needs. When you first install Photoshop, you get the Pro version. When you install Photoshop Elements, you get the Digital Photo Studio version. You have the same suite of tools on the home page with more resources. How to Select a Source for Adobe Photoshop However, if you want more features, go to the other website to get a basic version of Photoshop that has the tools you need to edit images. You can choose the Digital Photo Studio of complete version or Pro version of Photoshop. Pro version of Photoshop This is the basic version of Photoshop. It is a high-end software tool for photo editing. There are advanced editing tools and functions, plus the full feature set of Photoshop. It is not a little Photoshop, and it is for users with a higher set of skills and needs. So if you have basic photo editing needs, Photoshop is a better option. It will give you a lot more. With the basic version of Photoshop, you will find several editing tools that Photoshop Elements has. You will find the same tools on the home page. But in Elements, you will find more tools. The useful tools are organized in categories. So you can get a quick view of all the features you need to do photo editing with Elements. But you don't have to go through all the features to find what you need to edit your photos. Adobe Photoshop is a professional photo editor. But if you just want to edit images, download Photoshop Elements 05a79cecff

# Download Adobe Photoshop Free Download Latest Version Crack+ Registration Code Download [Win/Mac] 2022 [New]

O: Why do aircraft need to be IFR-certified? I always thought that, if you have IFR certification (i.e. a type rating), then you can fly at any time. You only need to buy a IFR-certified pilot's certificate to fly with an IFR transponder. In other words, why do aircraft need to be IFR-certified in the first place? I always thought the only purpose of a IFR-certification is to tell you if you have a type rating. A: Not only does an IFR rating certify that you can fly in IFR conditions, but it also certifies that you've completed the training required to safely operate as a pilot in those conditions. For example, some countries have differing requirements regarding the minimum required flight hours for certain license types - and all IFR-based pilots must have experienced flight in those conditions. A pilot with a multi-engine rating may have much less flight experience than the equivalent fixed-wing rating, and needs less than the equivalent time of fixed-wing flight experience to demonstrate competency. The point is that the same pilot could have a multi-engine rating, and a fixed-wing rating. But because you can't fly without an IFR rating, that means that every pilot has an IFR rating, no matter what type of aircraft they'll be operating. A: Short version: Every pilot has to have an IFR rating, regardless of flight mode. Long version: Aircraft cannot operate in IFR (instrument meteorological conditions) without a type rating. An example for a specific type of rating is a Type-Certified airplane (ICAO type category) that can fly/certify in IFR. You can have more than one type rating (say, an instrument and a multi-engine type rating). These are related to each other, like a multi-engine airplane having both single- and multi-engine type ratings. The multi-engine airplane can do the same as a single-engine airplane with the multi-engine rating, but you would be limited to lower altitudes for that single-engine rating. Strontium 90 leukaemia. The effect of lithium withdrawal on marrow and serum levels of 90Sr and in vitro leukaemic colony formation. 1. In order to evaluate the effect of lithium withdrawal in rats on the concentration of 90S

## What's New in the Download Adobe Photoshop Free Download Latest Version?

# SPDX-License-Identifier: GPL-2.0-only # # FreeType 2 Makefile # # default variables FREETYPE= freetype-2 FREETYPE\_COMP= no # internal variables FREETYPE\_SRCDIR= ft2build # set build directory # # Note also that the path to the git-build directory MUST end with # `/' (e.g. /afs/research.com/jelmer/projects/git/built/freetype-2.4.9). # This is because `git` commands (e.g. `add`, # `commit`, `tag`) work differently on paths with a file name # starting with a dot (e.g. `./myfile`). # # If you get compilation errors about `.PC' being used in a # preprocessing directive, change the variable below. # FREETYPE\_BUILD= /afs/research.com/jelmer/projects/git/built FREETYPE\_BUILD\_DIR= \$(FREETYPE\_BUILD) # include Makefile.config # include Makefile.host #-------- # configure, build and install macros #------- # configure, build and install macros #------- # configure, build \$(FT2\_DIR)/config/config.sub \ \$(FT2\_DIR)/config/missing \ \$(FT2\_DIR)/config/windef.h \ \$(FT2\_DIR)/config/winfonts.h \

## **System Requirements:**

Windows 7 64-bit, Windows 8 64-bit, Windows 10 64-bit Supported Resolution: 16:10, 16:9, 16:4 Mac OS X 10.11 or later Internet connection required for download AMD A10 (Ryzen), NVIDIA GeForce GTX 950 (GeForce GTX 960 minimum), or NVIDIA GeForce GTX 970 (GeForce GTX 980 minimum) with 6 GB of VRAM GeForce GTX 1060/1050 minimum with 6 GB of VRAM NVIDIA GTX 1080 minimum

https://frozen-basin-46657.herokuapp.com/ulecae.pdf

http://greencitywallonie.be/index.php/2022/07/01/photoshop-download-full/

http://www.oscarspub.ca/free-download-adobe-photoshop-cc-2017-amtlib-dll/

https://mercatoposto.com/wp-content/uploads/2022/07/download\_color\_efex\_pro\_4\_photoshop\_cc.pdf

https://www.ci.lancaster.ma.us/sites/g/files/vyhlif4586/f/uploads/marriage\_intentions\_rules.pdf

https://www.spinergo.com/wp-

content/uploads/2022/07/Photoshop CS6 Installer Yield Step by Step Installation Guide.pdf

https://paperpage.sgp1.digitaloceanspaces.com/upload/files/2022/07/zfDWoHve2lLs9OVAyfYJ\_01\_0fc76b30070158a31f1c98 765ebd0b8a\_file.pdf

http://www.wellbeingactivity.com/2022/07/01/photoshop-for-windows-7/

https://tunneldeconversion.com/photoshop-elements-leased-vs-full-version-download/

https://wmondemand.com/?p=15282

https://sd22.senate.ca.gov/system/files/webform/internship/kadmohi88.pdf

https://www.tenerifelife.net/advert/how-to-make-transparent-backgrounds-in-photoshop/

https://futurestrongacademy.com/wp-content/uploads/2022/06/volafrow.pdf

https://davidocojewelers.com/how-to-download-free-adobe-photoshop-cc

https://www.plymouth-ma.gov/sites/g/files/vyhlif3691/f/pages/plymouth\_cee\_task\_force\_summary.pdf https://techadarsh.com/wp-

content/uploads/2022/07/How To Create a Grass on Photoshop and Make it Realistic Or CG.pdf

http://bademligardensuit.com/2022/07/01/photoshop-cc-2017-free-download/

https://silkfromvietnam.com/photoshop-7-0-0-4-crack-exe/

http://www.trabajosfacilespr.com/how-to-get-photoshop-for-free/

https://www.jpgcars.com/fiat/132312